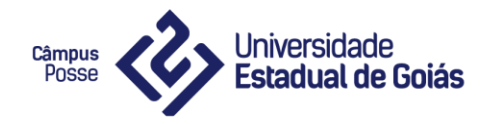

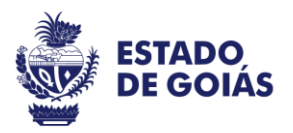

### **SISVAGRI: SISTEMA DE VENDAS DE INSUMOS AGRÍCOLAS**

**Autor:**

**José Felipe Macedo da Silva**

**Professor Orientador:**

**Gilson de Souza Carvalho**

**POSSE-GO 2018**

JOSÉ FELIPE MACEDO DA SILVA

### SISVAGRI: SISTEMA DE VENDAS DE INSUMOS AGRÍCOLAS

Projeto de Graduação do Curso de Sistemas de Informação submetido à Coordenação de Informática do Campus Posse, como parte dos requisitos necessários para obtenção do grau de Bacharel em Sistemas de Informação

POSSE-GO 2018

**PÁGINA DE APROVAÇÃO**

## **SISVAGRI: SISTEMA DE VENDAS DE INSUMOS AGRÍCOLAS**

**Autor**

**José Felipe Macedo da Silva**

**Aprovado por:**

**Gilson de Souza Carvalho Especialista em Docência do Ensino Superior (Professor Orientador)**

**\_\_\_\_\_\_\_\_\_\_\_\_\_\_\_\_\_\_\_\_\_\_\_\_\_\_\_**

**Aparecido Alves da Silva Júnior Bacharel em Sistemas de Informação (Professor)**

**\_\_\_\_\_\_\_\_\_\_\_\_\_\_\_\_\_\_\_\_\_\_\_\_\_\_\_**

**Roberto Felício de Oliveira Pós-Doutor em Ciências - Informática (Professor)**

**\_\_\_\_\_\_\_\_\_\_\_\_\_\_\_\_\_\_\_\_\_\_\_\_\_\_\_**

# **FICHA CATALOGRÁFICA**

SILVA, José Felipe Macedo

Campus Universitário de Posse/UEG, Sistemas de Informação, Ano (2018).

Projeto Final – Universidade Estadual de Goiás, Campus Posse. Coordenação de Informática.

### **CESSÃO DE DIREITOS**

### **SISVAGRI: SISTEMA DE VENDAS DE INSUMOS AGRÍCOLAS**

GRAU/ANO: Sistemas de Informação / 2018

É concedida à Universidade Estadual de Goiás (UEG) permissão para reproduzir cópias deste trabalho e para emprestar ou vender tais cópias somente para propósitos acadêmicos e científicos. O autor reserva outros direitos de publicação e nenhuma parte deste trabalho pode ser reproduzida sem a autorização por escrito do autor.

**José Felipe Macedo da Silva**

**\_\_\_\_\_\_\_\_\_\_\_\_\_\_\_\_\_\_\_\_\_\_\_\_\_\_\_\_\_\_\_**

#### **RESUMO**

O presente projeto visa documentar o trabalho de conclusão de curso de Sistemas de Informação. O documento apresenta todas as regras de negócios, requisitos funcionais e não funcionais, diagramas e desenvolvimento do projeto: SISVAGRI – Sistema de gerenciamento de pedidos de venda. O projeto tem a intenção de otimizar a maneira de operação da realização de pedidos na empresa Agropollo Comercial Agrícola localizada em Correntina- BA, que tem seu ramo voltado para revenda de insumos agrícolas para fazendas onde essa operação não se encontra informatizada, com processos que são realizados manualmente. Em suma, sua função é de assim obter melhor desempenho, produtividade, agilidade e segurança da operação, facilitando o processo para vendedores e administradores.

**Palavras-chave:** Pedidos de venda, Sistema web, insumos agrícolas

#### **ABSTRACT**

This project aims to document the work of completing the course of Information Systems. The document presents all business rules, functional and non-functional requirements, diagrams and project development: SISVAGRI – System of Sales of agricultural inputs. The project intends to optimize the way of operating the sales order in the company Agropollo Comercial Agrícola located in Correntina- BA, which has its branch turned for the resale of agricultural inputs to farms where this operation is not computerized, with processes that are carried out manually. In short, its function is to obtain better performance, productivity, agility and safety of the operation, making the process easier for sellers and administrators.

**Keywords:** Sales orders, Web system, agricultural inputs.

### **LISTA DE SIGLAS E ABREVIATURAS**

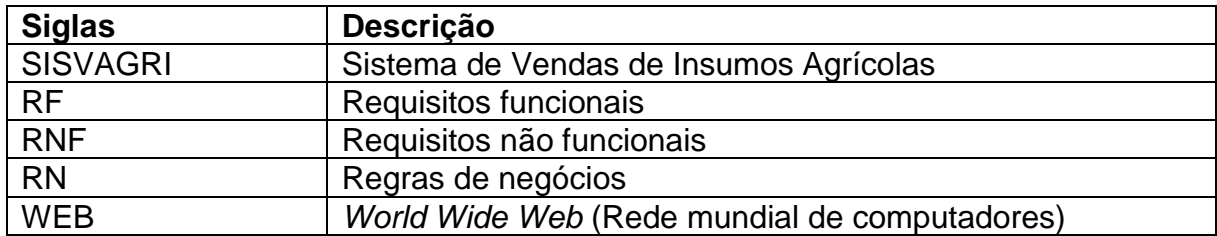

### **LISTA DE FIGURAS**

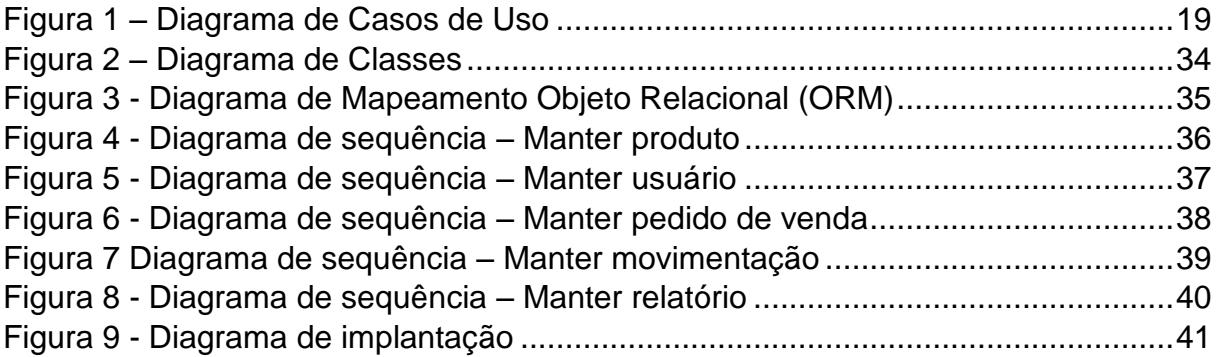

### **LISTA DE TABELAS**

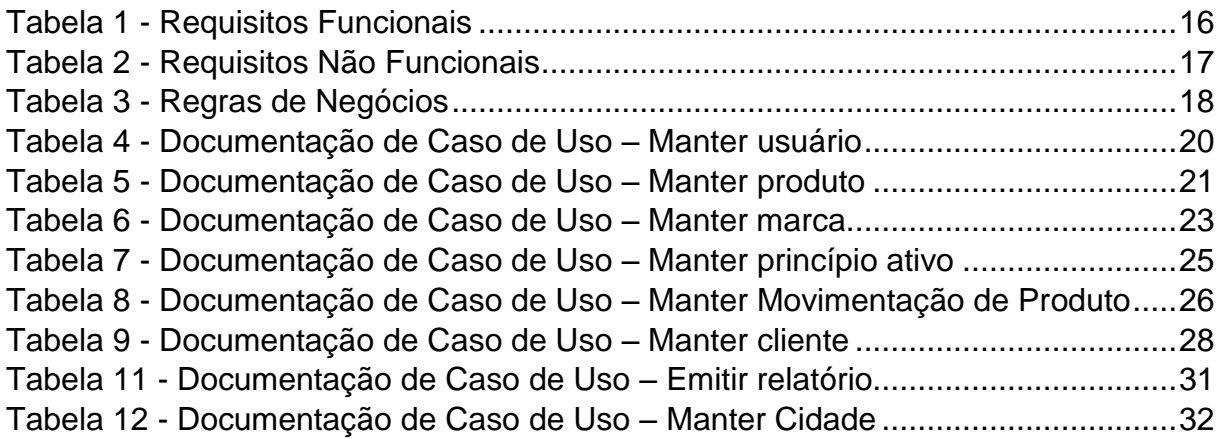

# **SUMÁRIO**

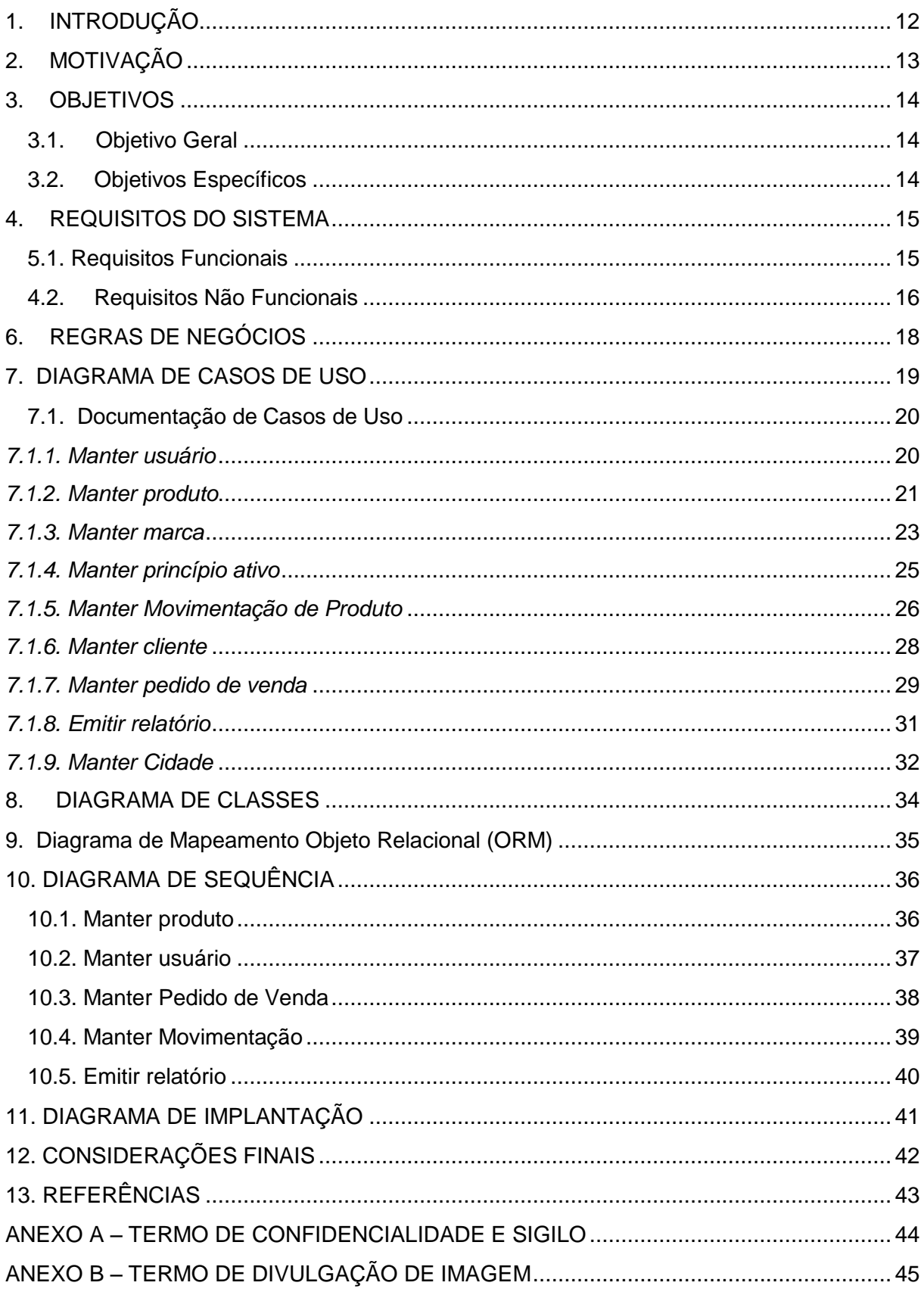

#### <span id="page-11-0"></span>**1. INTRODUÇÃO**

O aperfeiçoamento e uso da tecnologia, são a razão para o aumento da produtividade em situações comerciais, pois garantem um maior rendimento e agilidade, influenciando inúmeras áreas e gerando a necessidade de um ambiente cada vez mais informatizado.

A enorme quantidade de informação disponível e a necessidade de realizar processos manuais em menos tempo, tornando-os mais simples, ágeis, eficazes e portáteis, garantiu o surgimento dos Sistemas Web que são de acordo com Jacyntho (2008) um *software* hospedado na *internet,* que garante seu acesso por qualquer usuário cadastrado utilizando um navegador.

Os Sistemas Web, segundo Bittencourt & Vidor (2011), são usados por funcionários de diversas empresas para desenvolverem tarefas como cadastro de clientes e gestão de vendas, apresentam também uma capacidade de personalização e atualização de dados garantindo que o sistema criado possua funcionalidades adequadas à rotina da empresa em destaque.

Seguindo a tecnologia de sistemas Web, empresas tendem a se adequar para seguirem inovando no mercado. O projeto desenvolvido tem o objetivo de apresentar o sistema Web denominado SISVAGRI (Sistema de Vendas de Insumos Agrícolas) onde vendedores mesmo fora do estabelecimento podem efetuar os pedidos de vendas através dos navegadores, utilizando aparelhos eletrônicos como *tablets*, computadores e *smartphones*, estando conectados com a *internet* e efetuando seu *login*.

A intenção do projeto SISVAGRI é garantir à empresa Agropollo, do ramo de vendas de insumos agrícolas a mudança nos métodos de vendas atuais, onde os registros das vendas são realizados de forma manual sendo transcritos em blocos não informatizados, gerando assim o acumulo de papel e uma busca lenta dos dados, acarretando a insegurança das informações que foram ali depositadas.

O SISVAGRI poderá garantir uma maior agilidade e otimização do tempo gasto, inclusive ao detectar falhas automaticamente, eliminando assim, a necessidade de revisão dos dados sendo mais seguro que os métodos tradicionais pois hospedam as informações em locais específicos nos bancos de dados além de gerar economia, substituindo uso de papel pelo uso do sistema.

#### <span id="page-12-0"></span>**2. MOTIVAÇÃO**

Atualmente com o avanço da tecnologia, inúmeros sistemas foram criados para dar suporte ao agronegócio, influenciando diretamente nos custos e lucros de empresas. O SISVAGRI pode ser considerado um grande aliado ao controle de vendas de insumos agrícolas, em virtude da otimização de processos de vendas que garantem o acesso ao histórico da saída dos produtos, aperfeiçoando a tomada de decisões dos gestores da empresa.

A grande demanda de produção em grande escala e alta produtividade nas empresas do agronegócio levam a uma busca constante por métodos que otimizem os processos gerando um melhor resultado. O projeto em questão, visa o aperfeiçoamento do sistema de vendas da empresa Agropollo, tornando-o mais ágil e de fácil acesso.

Como mencionado por (Souza , 2013) As tendências do mercado obrigam empresas que trabalham com vendas aderirem formas cada vez mais simplificadas, deixando de lado métodos tradicionais.

A empresa Agropollo, como por exemplo poderá substituir o uso dos blocos não informatizados pelo sistema SISVAGRI, ou seja, irá alterar o uso dos blocos de anotações de pedidos de vendas em papel pelo armazenamento dos pedidos em um *software* que pode ser acessado de qualquer local tendo acesso à *internet*.

Quando se diz respeito a métodos que otimizem os sistemas da empresa, em um modo geral, e buscam melhorar a qualidade da informação, administradores de revendas agrícolas se interessam na implementação de sistemas Web, visto que podem trazer benefícios como:

• Gerar economia: de espaço, uma vez que as informações não serão mais armazenadas em blocos de pedidos, ocupando espaço físico, e sim endereçadas a um provedor de hospedagem; economia de tempo diminuindo a incidência de erros e contribuindo para o aumento da produtividade.

• Segurança: senhas de acesso criptografadas, os dados podem ser hospedados em locais especializados garantindo mais segurança do que em métodos manuais.

• Acesso: o sistema pode ser acessado de qualquer computador ou dispositivo móvel que tenha internet. Assim sendo, colaboradores e gestores podem verificar e administrar dados remotamente e em qualquer horário.

### <span id="page-13-0"></span>**3. OBJETIVOS**

### <span id="page-13-1"></span>**3.1. Objetivo Geral**

O presente projeto tem o objetivo de documentar o desenvolvimento do sistema de gerenciamento de Pedidos de vendas denominado de SISVAGRI (Sistema de Vendas de Insumos Agrícolas), que busca atender as necessidades da empresa Agropollo Comercial Agrícola LTDA na área de vendas de insumos agrícolas.

### <span id="page-13-2"></span>**3.2. Objetivos Específicos**

Para que o objetivo geral deste trabalho seja alcançado os seguintes objetivos específicos devem ser atendidos:

- Levantamento dos requisitos funcionais e não funcionais do sistema, atendendo as respectivas regras de negócios;
- Apresentação de diagramas: casos de uso, classes e sequência;
- Apresentação de digramas de mapeamento de objeto relacional do banco de dados;
- Desenvolvimento do sistema;
- Implementação do sistema

#### <span id="page-14-0"></span>**4. REQUISITOS DO SISTEMA**

Os requisitos de *software* podem ser considerados como a descrição de recursos e funcionalidades de um sistema, os requisitos transmitem as expectativas dos usuários de acordo com suas necessidades.

Este tipo de documentação define claramente o que o *software* deve realizar e é uma base inicial para definir outros elementos do sistema, como mencionado em (MEDEIROS, 2017) Requisitos são, além de funções, objetivos, propriedades e restrições que o sistema deve possuir para satisfazer contratos, padrões ou especificações de acordo com o(s) usuário(s).

Os requisitos são separados em dois, requisitos funcionais e requisitos não funcionais, onde em requisitos funcionais são descritas as funcionalidades que o sistema proposto deve possuir, e requisitos não funcionais descreve como algumas tarefas dos requisitos funcionais devem ser realizadas dentro do sistema.

#### <span id="page-14-1"></span>**5.1. Requisitos Funcionais**

Os requisitos funcionais são os recursos ou funções do sistema que devem ser implementados para permitir que os usuários realizem suas tarefas conforme a sua necessidade, cada requisito funcional tem sua prioridade dentro do escopo do sistema, as prioridades são separadas em:

• **Essencial**: São requisitos que se não são implementados impedem a conclusão do sistema.

**Importante**: São requisitos necessários para o funcionamento do sistema, porém o mesmo poderá funcionar e ser utilizado sem a funcionalidade, permitindo ser implementado em uma atualização futura.

• **Desejável:** São requisitos não necessários para o funcionamento do sistema, não sendo de implementação obrigatória.

<span id="page-15-0"></span>Tabela 1 - Requisitos Funcionais

| ID           | <b>Descrição</b>                                                                                            | <b>Prioridade</b> |
|--------------|----------------------------------------------------------------------------------------------------|-------------------|
| <b>RF01</b>  | O sistema deve manter cliente, permitindo cadastrar, editar,<br>excluir e pesquisar                         | Essencial         |
| <b>RF02</b>  | O sistema deve manter usuário, permitindo cadastrar, editar,<br>inativar e pesquisar                        | <b>Essencial</b>  |
| <b>RF03</b>  | O sistema deve permitir a classificação de usuário em<br>Administrador e Vendedor                           | Essencial         |
| <b>RF 04</b> | O sistema deve manter produto, permitindo cadastrar, editar,<br>excluir e pesquisar                         | <b>Essencial</b>  |
| <b>RF 05</b> | O sistema deve manter marca, princípio ativo e cidade,<br>permitindo cadastrar, editar, excluir e pesquisar | <b>Essencial</b>  |
| <b>RF06</b>  | O sistema deve permitir o cadastro do produto com imagem                                                    | Importante        |
| <b>RF 07</b> | sistema deve manter Pedido de Venda, permitindo<br>O<br>cadastrar, editar, cancelar e pesquisar             | <b>Essencial</b>  |
| <b>RF08</b>  | sistema deve manter Movimentação de<br>Produto,<br>O<br>permitindo cadastrar, editar e pesquisar            | Essencial         |
| <b>RF09</b>  | O sistema deve permitir a classificação de Pedido de Venda<br>em orçamento, emitido e cancelado             | <b>Essencial</b>  |
| <b>RF 10</b> | O sistema deve ter controle e nível de acesso de usuários                                                   | Essencial         |
| <b>RF 11</b> | O sistema deve emitir relatórios                                                                            | Essencial         |

### <span id="page-15-1"></span>**4.2. Requisitos Não Funcionais**

Requisitos não funcionais especificam como o sistema deve se comportar em determinadas ocasiões, podendo ser considerado uma restrição sobre o comportamento do sistema, cada requisito não funcional tem sua categoria dentro do escopo do sistema, e neste projeto foram especificadas as categorias:

- **Segurança**: Diretrizes pertinentes à segurança do sistema, como por exemplo, como vão ser salvas as senhas de usuários no banco de dados.
- **Compatibilidade**: Diretrizes pertinentes a compatibilidade do sistema, por exemplo em qual *browser* e sistemas operacionais nos quais o software poderá funcionar.

<span id="page-16-0"></span>Tabela 2 - Requisitos Não Funcionais

| ID            | Descrição                                                                                                    | Categoria       |
|---------------|----------------------------------------------------------------------------------------------------|-----------------|
| <b>RNF 01</b> | O sistema deve proteger as senhas de seus usuários<br>com criptografia                                                                                                    | Segurança       |
| <b>RNF 02</b> | O acesso ao sistema será feito apenas através de login<br>e senha                                                                                                    | Segurança       |
| <b>RNF 03</b> | A interface do sistema deve se adequar a diferentes<br>formatos de telas, exemplo: telas de smartphones,<br>tablets e computadores. Sendo elaborado em design<br>responsivo | Compatibilidade |
| <b>RNF 04</b> | O Sistema poderá ser acessado preferencialmente<br>através dos<br>navegadores: Google Chrome, Microsoft Edge, Mozilla<br>Firefox e Safari.                                  | Compatibilidade |

### <span id="page-17-1"></span>**6. REGRAS DE NEGÓCIOS**

As regras de negócio carregam as decisões do negócio do sistema, que são tomadas de acordo com as diretrizes da empresa, adotando-a no sistema e estratégias organizacionais e implementam uma lógica de negócios que orientam essas decisões.

### <span id="page-17-0"></span>Tabela 3 - Regras de Negócios

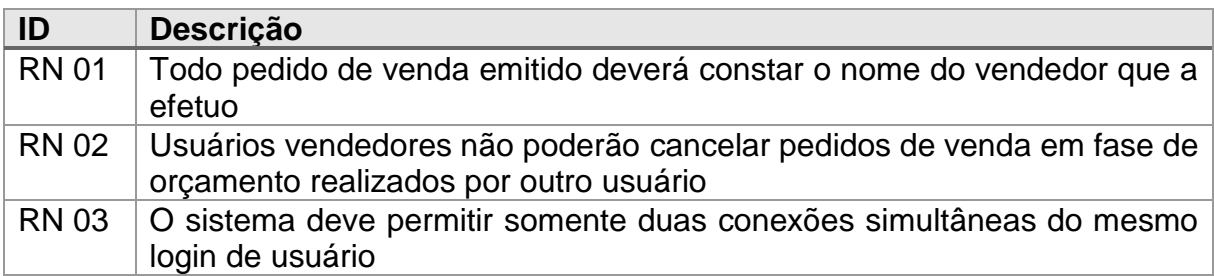

#### <span id="page-18-1"></span>**7. DIAGRAMA DE CASOS DE USO**

O diagrama de casos de uso fornece uma visão geral de todo o sistema em um nível abstrato, registrando em forma de figuras as funcionalidades do sistema a serem executadas, partindo da visão do usuário atuando com as interfaces do ambiente.

É importante considerar que os diagramas de Caso de Uso em si não podem descrever comportamentos e processos, mas apenas as associações entre um número de casos de uso e os atores envolvidos, exemplificando quais vão ser os possíveis usuários do sistema e quais as requisições que poderão solicitar.

A estrutura é dividida entre atores, documentada através da figura de um boneco, e as requisições documentada através de balões.

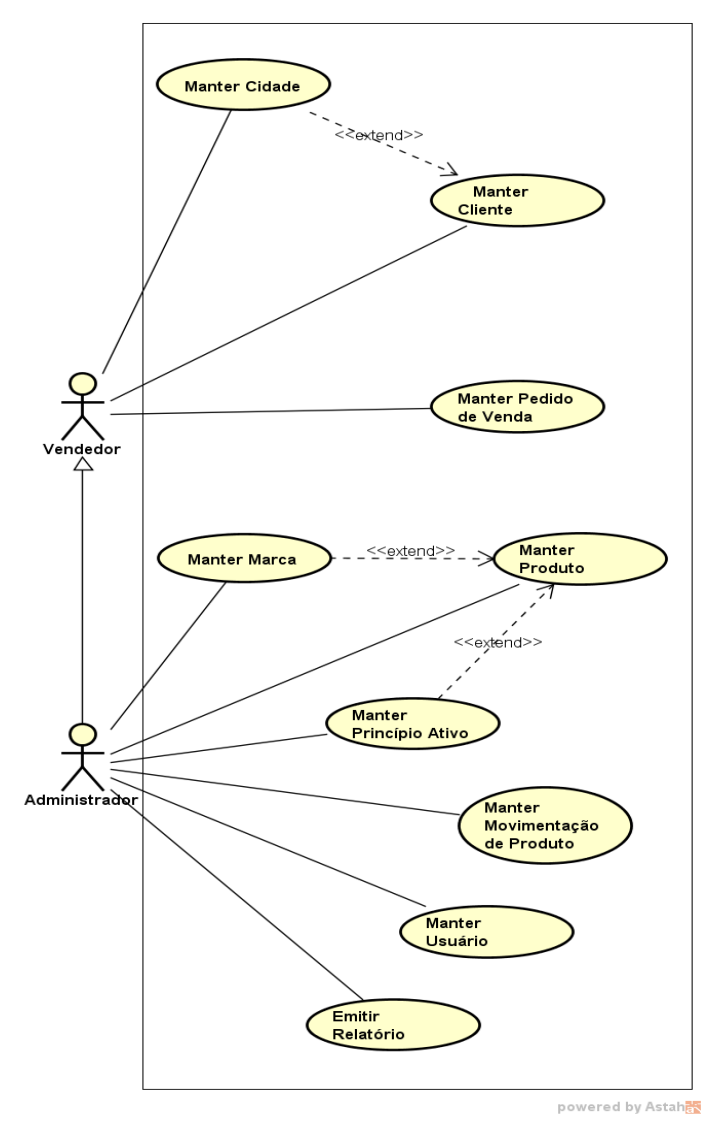

<span id="page-18-0"></span>Figura 1 – Diagrama de Casos de Uso

#### <span id="page-19-1"></span>**7.1. Documentação de Casos de Uso**

A Documentação de casos de uso tem como objetivo segundo (SOUZA, 2006) Identificar entidades relevantes, como se relacionam e como se comportam e descrevem o sistema sob uma perspectiva externa do programador.

A estrutura da documentação de Casos de Uso, é composta através de uma tabela, onde são prescritas, suas funcionalidades passo a passo na perspectiva do programador, quais funcionalidades e telas serão acessadas em determinadas funções do sistema.

#### <span id="page-19-2"></span>*7.1.1. Manter usuário*

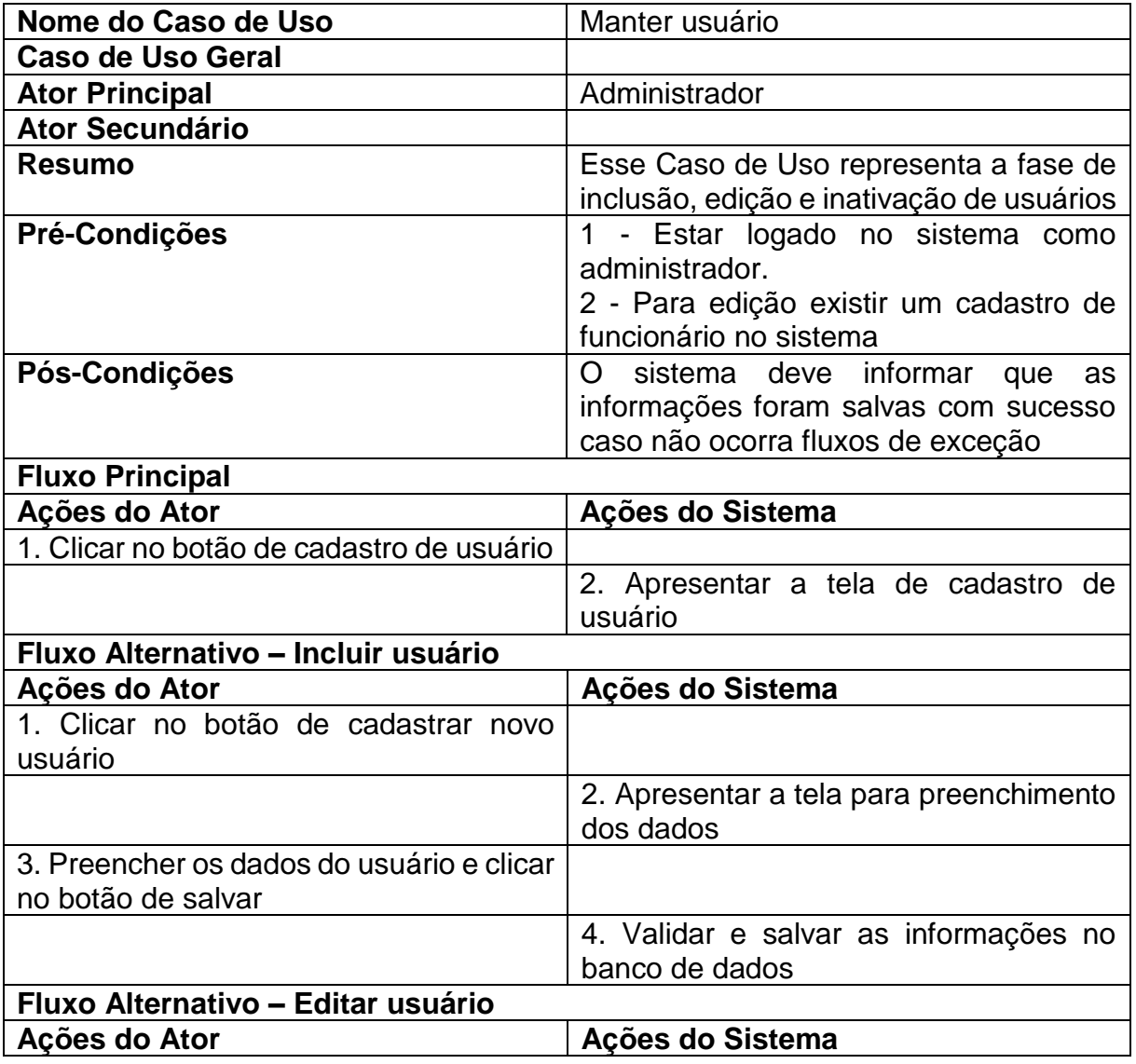

<span id="page-19-0"></span>Tabela 4 - Documentação de Caso de Uso – Manter usuário

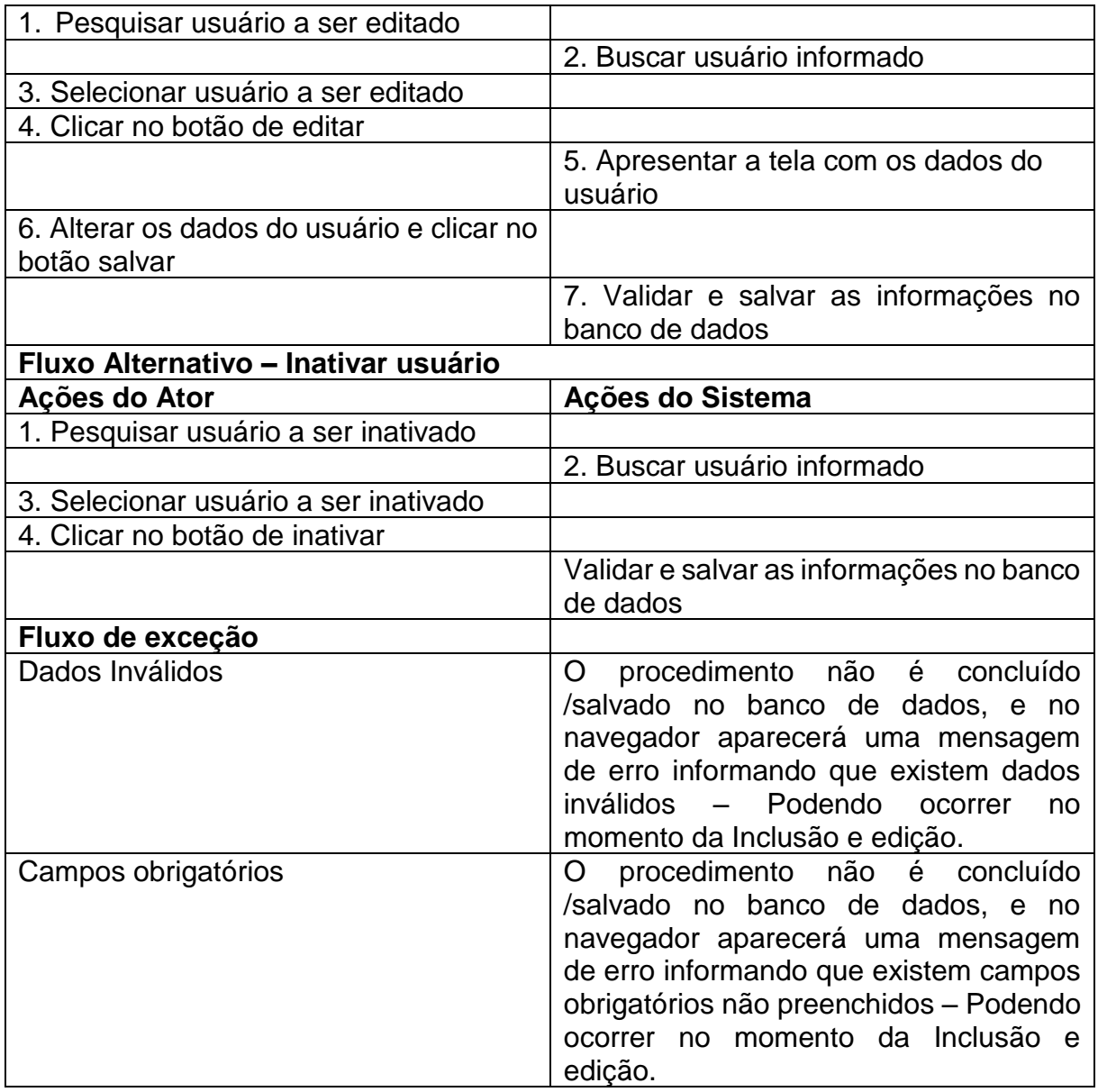

## *7.1.2. Manter produto*

<span id="page-20-1"></span><span id="page-20-0"></span>Tabela 5 - Documentação de Caso de Uso – Manter produto

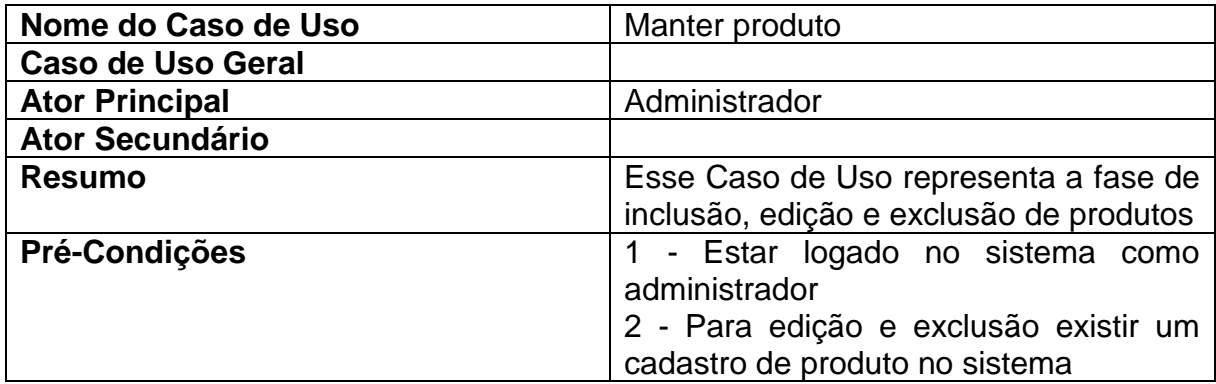

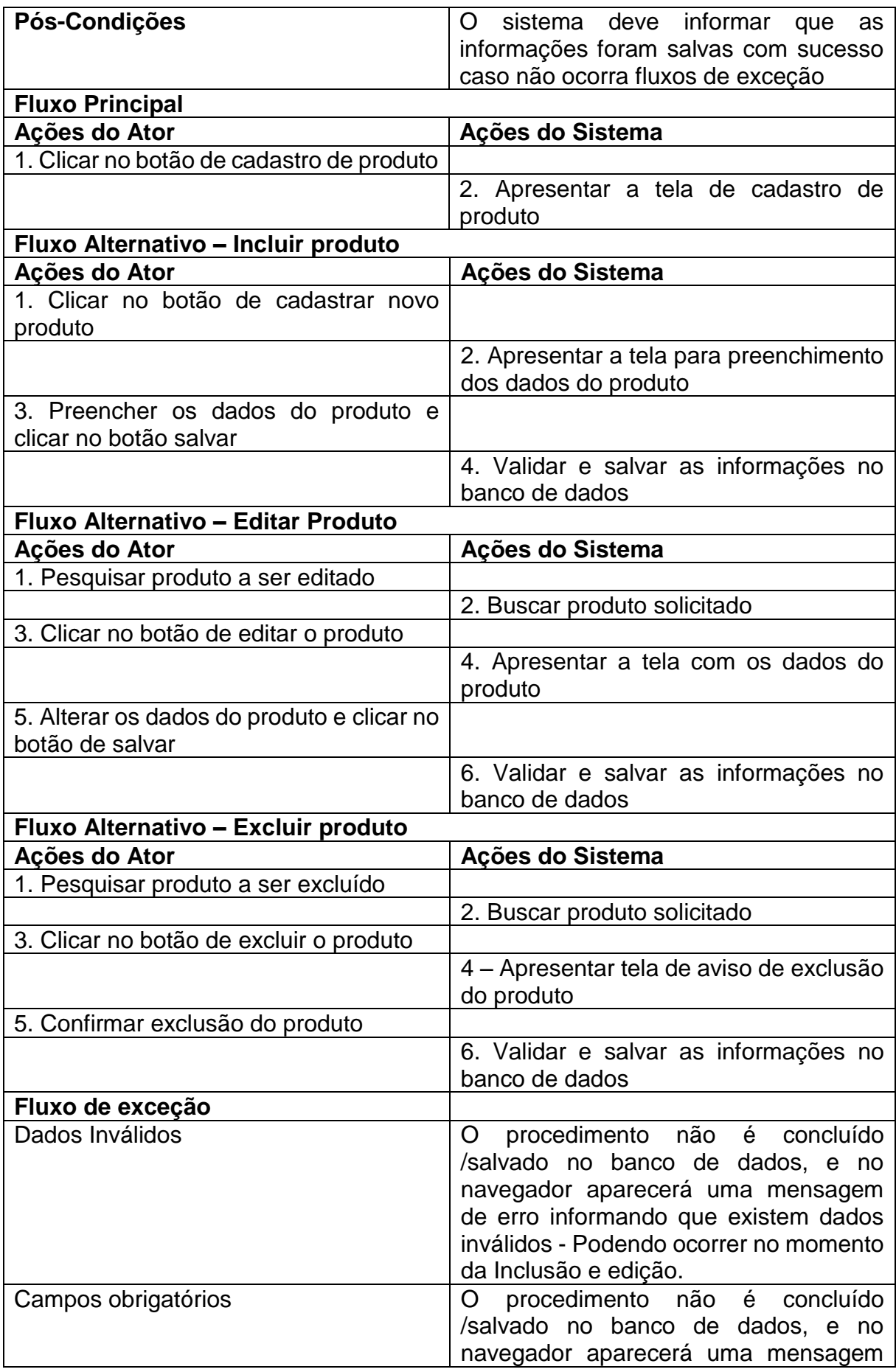

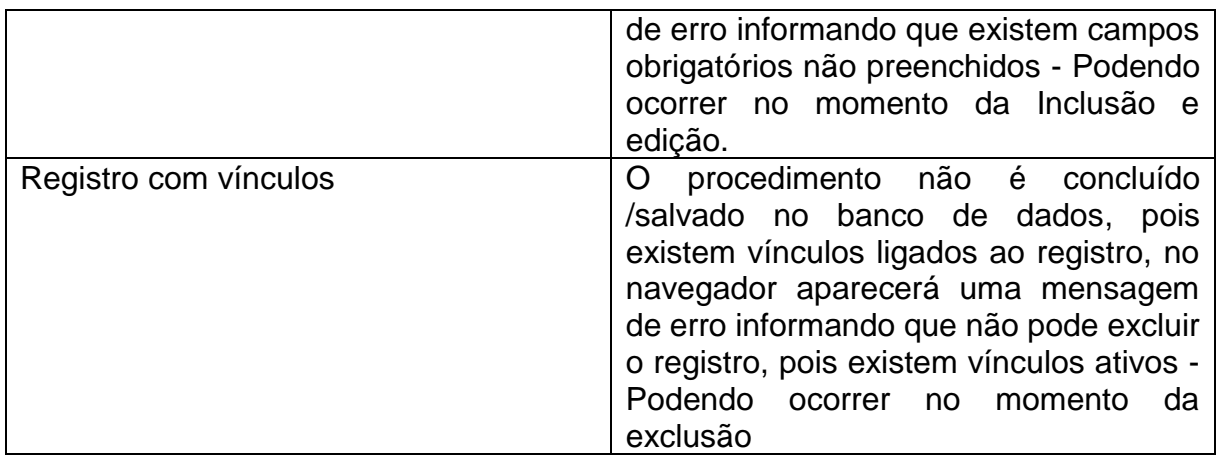

### *7.1.3. Manter marca*

<span id="page-22-1"></span><span id="page-22-0"></span>Tabela 6 - Documentação de Caso de Uso – Manter marca

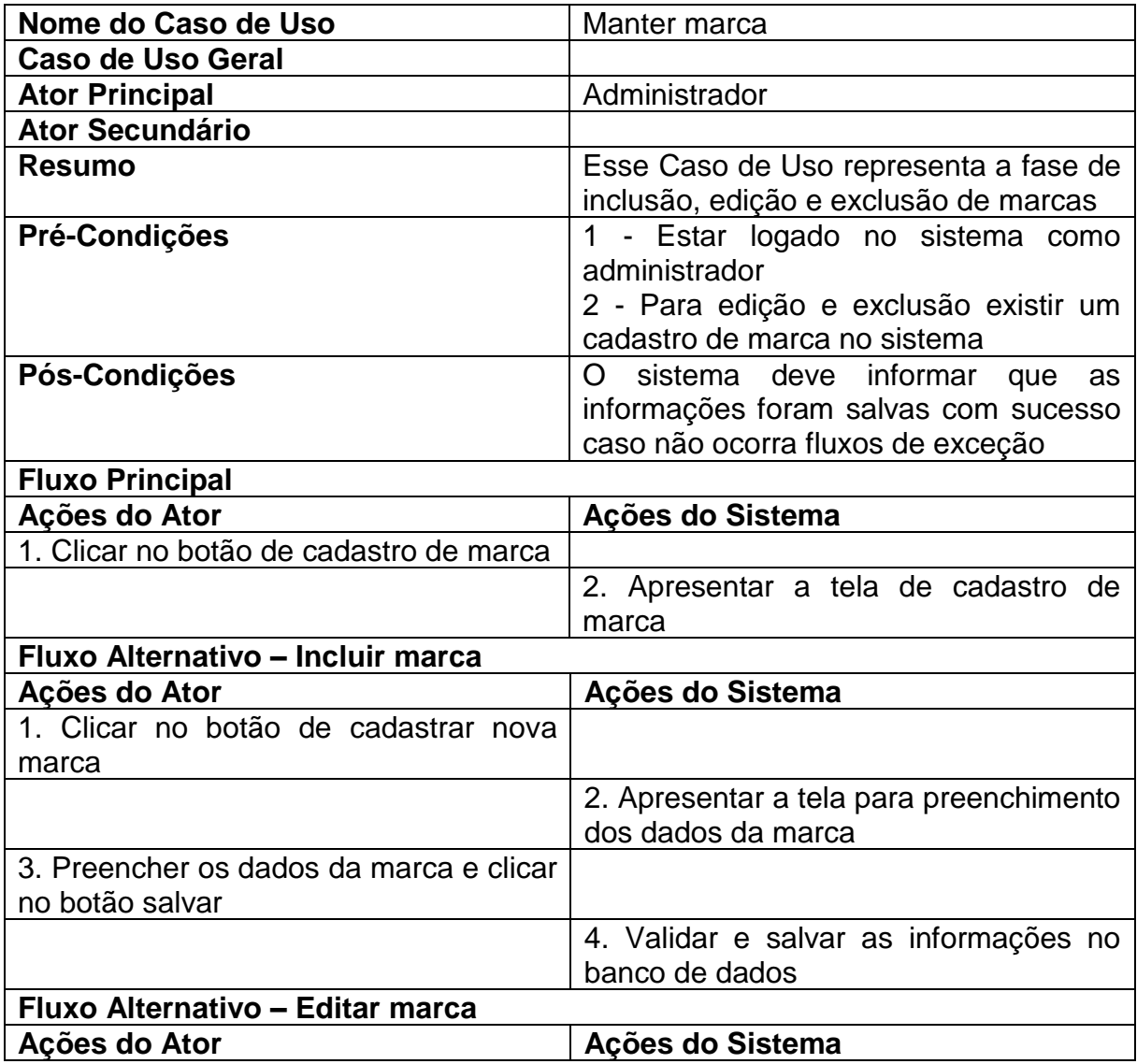

![](_page_23_Picture_157.jpeg)

## <span id="page-24-1"></span>*7.1.4. Manter princípio ativo*

<span id="page-24-0"></span>![](_page_24_Picture_194.jpeg)

![](_page_24_Picture_195.jpeg)

![](_page_25_Picture_192.jpeg)

## *7.1.5. Manter Movimentação de Produto*

<span id="page-25-1"></span><span id="page-25-0"></span>Tabela 8 - Documentação de Caso de Uso – Manter Movimentação de Produto

![](_page_25_Picture_193.jpeg)

![](_page_26_Picture_175.jpeg)

### *7.1.6. Manter cliente*

# <span id="page-27-1"></span><span id="page-27-0"></span>Tabela 9 - Documentação de Caso de Uso – Manter cliente

![](_page_27_Picture_200.jpeg)

![](_page_28_Picture_191.jpeg)

# *7.1.7. Manter pedido de venda*

<span id="page-28-0"></span>Tabela 10 - Documentação de Caso de Uso – Manter pedido de venda

![](_page_28_Picture_192.jpeg)

![](_page_29_Picture_177.jpeg)

### <span id="page-30-1"></span>*7.1.8. Emitir relatório*

<span id="page-30-0"></span>![](_page_30_Picture_178.jpeg)

![](_page_30_Picture_179.jpeg)

### *7.1.9. Manter Cidade*

<span id="page-31-1"></span><span id="page-31-0"></span>Tabela 11 - Documentação de Caso de Uso – Manter Cidade

![](_page_31_Picture_179.jpeg)

![](_page_32_Picture_106.jpeg)

#### <span id="page-33-1"></span>**8. DIAGRAMA DE CLASSES**

O diagrama de classes demonstra como será a estrutura das classes do sistema, onde estas representam os módulos que são gerenciadas pela aplicação (SILVA; VIDEIRA 2008).

A estrutura do diagrama é composta pelas classes e quais objetos pertence a ela, e as ligações entre as classes do sistema.

![](_page_33_Figure_3.jpeg)

<span id="page-33-0"></span>![](_page_33_Figure_4.jpeg)

#### <span id="page-34-1"></span>**9. Diagrama de Mapeamento Objeto Relacional (ORM)**

Conforme citado por (Martins, 2014), O Mapeamento objeto relacional (*Objectrelational mapping*) é uma técnica de desenvolvimento utilizada para reduzir a impediência da programação orientada aos objetos utilizando bancos de dados relacionais.

As tabelas do banco de dados são representadas através de classes e os registros de cada tabela são representados como instâncias das classes correspondentes.

![](_page_34_Figure_3.jpeg)

<span id="page-34-0"></span>Figura 3 - Diagrama de Mapeamento Objeto Relacional (ORM)

### <span id="page-35-1"></span>**10. DIAGRAMA DE SEQUÊNCIA**

Este diagrama determina a sequência lógica em que os eventos no sistema serão ocorridos, identificando quais telas e mensagem serão mostradas a partir de cada requisição do usuário, baseando na documentação de casos de uso para cada função no sistema.

#### **10.1. Manter produto**

![](_page_35_Figure_3.jpeg)

<span id="page-35-2"></span><span id="page-35-0"></span>Figura 4 - Diagrama de sequência – Manter produto

### <span id="page-36-1"></span>**10.2. Manter usuário**

![](_page_36_Figure_1.jpeg)

<span id="page-36-0"></span>Figura 5 - Diagrama de sequência – Manter usuário

Fonte: O autor

powered by Astah<mark>器</mark>

### **10.3. Manter Pedido de Venda**

![](_page_37_Figure_1.jpeg)

<span id="page-37-1"></span><span id="page-37-0"></span>Figura 6 - Diagrama de sequência – Manter pedido de venda

### **10.4. Manter Movimentação**

![](_page_38_Figure_1.jpeg)

<span id="page-38-1"></span><span id="page-38-0"></span>![](_page_38_Figure_2.jpeg)

Fonte: O autor

powered by Astah

### **10.5. Emitir relatório**

![](_page_39_Figure_1.jpeg)

<span id="page-39-1"></span><span id="page-39-0"></span>![](_page_39_Figure_2.jpeg)

### **11. DIAGRAMA DE IMPLANTAÇÃO**

<span id="page-40-1"></span>O diagrama de implantação tem como objetivo demonstrar a arquitetura física da aplicação, demonstrando como será a distribuição dos módulos do sistema e também como será definido a comunicação entre as máquinas que estarão definidas como servidor e usuário.

<span id="page-40-0"></span>![](_page_40_Figure_2.jpeg)

![](_page_40_Figure_3.jpeg)

#### <span id="page-41-0"></span>**12. CONSIDERAÇÕES FINAIS**

Com o desenvolvimento do presente projeto é possível analisar as tantas modificações, adaptações e otimizações que podem ser obtidas em uma empresa através de um software, transformando métodos não informatizados em métodos informatizados para que ocorra o aumento do rendimento e produtividade. O exemplo proposto garantirá a empresa uma maior organização e uma maior acesso quando o assunto for gerenciamento de pedidos de venda.

O conhecimento adquirido é de suma importância pois influenciará em projetos futuros, e também a experiência em desenvolver um sistema no ramo empresarial, vivendo as diversas fases apresentadas no decorrer da vida acadêmica.

Fica salvo a possibilidade de futuras implementações no sistema SISVAGRI, possibilitando o melhoramento em diversos módulos da área, como por exemplo: gerenciamento financeiro e controle completo de almoxarifado.

### <span id="page-42-0"></span>**13. REFERÊNCIAS**

JACYNTHO, M. D. A*., Processos para Desenvolvimento de Aplicações Web***.** 2008. 30f. Pontifícia Universidade Católica do Rio De Janeiro, Rio de Janeiro, 2008. Disponível em: <ftp://ftp.inf.pucrio.br/pub/docs/techreports/09\_23\_jacyntho.pdf>. Acesso em 12 de agosto de 2018.

SOUZA, S. S*., Sistemas de Informações Gerenciais no Agronegócio: Estudo de Caso de Aplicação de Software em Administração Rural pelos produtores de grãos do município de Rio Verde–Go***.** 2013. 182f. Fundação Pedro Leopoldo Mestrado profissional em administração, Pedro Leopoldo-MG, 2013. Disponível em: < http://www.fpl.edu.br/2018/media/pdfs/mestrado/dissertacoes\_2012/dissertacao\_sidn ey\_dos\_santos\_souza\_2012.pdf >. Acesso em 12 de outubro de 2018.

BITTENCOURT, K. D.; VIDOR, J. J. S*.;* BITTENCOURT, F. R*, Usabilidade nas Empresas que Utilizam Sistemas Web como Instrumento de Trabalho***. (**2011). 6f. Fundação Comunitária de Ensino Superior de Itabir, Itabira -MG, (2011). Disponível em: < http://revistapensar.com.br/tecnologia/pasta\_upload/artigos/a1.pdf >. Acesso em 12 de outubro de 2018.

MEDEIROS, H. Introdução a Requisitos de Software**,** 2017. Disponível em: < https://www.devmedia.com.br/introducao-a-requisitos-de-software/29580>. Acesso em 7 de Abril de 2018.

FUNPAR. Diretrizes: Modelo de Casos de Uso**,** 2001. Disponível em: < http://www.funpar.ufpr.br:8080/rup/process/modguide/md\_ucmod.htm>. Acesso em 14 de Abril de 2018.

SOUZA, V. Documentação de casos de usos e seus componentes**,** 2006. Disponível em: <https://www.inf.ufes.br/~vitorsouza/wp-content/uploads/academia-br.pdf>. Acesso em 14 de outubro de 2018.

SILVA, A. B.R; VIDEIRA, C. A. E. UML, Metodologias e Ferramentas Case Vol. ii, 2008. Disponível em: <http://www.centroatl.pt/titulos/tecnologias/imagens/excertolivro-ca-uml-vol2.pdf>. Acesso em 19 de setembro de 2018.

MARTINS, P, V. Transformação de modelos ORM-UML**,** 2014. Disponível em: < https://sapientia.ualg.pt/bitstream/10400.1/8350/1/TESE%20-%20ORM2UML.pdf>. Acesso em 25 de setembro de 2018.

#### <span id="page-43-0"></span>**ANEXO A – TERMO DE CONFIDENCIALIDADE E SIGILO**

![](_page_43_Picture_1.jpeg)

![](_page_43_Picture_2.jpeg)

#### TERMO DE CONFIDENCIALIDADE E SIGILO

Eu, José Felipe Macedo da Silva, Brasileiro, Casado, inscrito no CPF: 044.277.971-21, abaixo firmado, assumo o compromisso de manter confidencialidade e sigilo sobre todas as informações técnicas e outras relacionadas ao projeto de conclusão de curso SISVAGRI: Sistema de Vendas de insumos agricolas, que tive acesso nas dependências da Empresa: Agropollo Comercial Agrícola Ltda.

Por este termo de confidencialidade e sigilo comprometo-me:

- 1. A não utilizar as informações confidenciais a que tiver acesso, para gerar benefício próprio exclusivo e/ou unilateral, presente ou futuro, ou para o uso de terceiros;
- 2. A não efetuar nenhuma gravação ou cópia da documentação confidencial a que tiver acesso;
- 3. A não me apropriar de material confidencial e/ou sigiloso da tecnologia que venha a ser disponivel:
- 4. A não repassar o conhecimento das informações confidenciais, responsabilizandome por todas as pessoas que vierem a ter acesso às informações, por meu intermédio, e obrigando-me, assim, a ressarcir a ocorrência de qualquer dano e / ou prejuízo oriundo de uma eventual quebra de sigilo das informações fornecidas.
- 5. A não divulgação do nome da empresa em todo e qualquer documento divulgado em foros científicos (tais como conferências, periódicos, livros e assemelhados) ou pedagógicos (tais como apostilas de cursos, slides de apresentações, e assemelhados) sem consentimento da empresa.

Neste Termo, as sequintes expressões serão assim definidas:

Informação Confidencial significará toda informação revelada através da apresentação da tecnologia, a respeito de, ou, associada com a Avaliação, sob a forma escrita, verbal ou por quaisquer outros meios.

Informação Confidencial inclui, mas não se limita, à informação relativa às operações, processos, planos ou intenções, informações sobre produção, instalações, equipamentos, segredos de negócio, segredo de fábrica, dados, habilidades especializadas, projetos, métodos e metodologia, fluxogramas, especializações, componentes, fórmulas, produtos, amostras, diagramas, desenhos de esquema industrial, patentes, oportunidades de mercado e questões relativas a negócios revelados da tecnologia supra mencionada.

Pelo não cumprimento do presente Termo de Confidencialidade e Sigilo, fica o abaixo assinado ciente de todas as sanções judiciais que poderão advir.

Posse - GO, 12/11/2018.

Jou Jely Mardo de Silia

### <span id="page-44-0"></span>**ANEXO B – TERMO DE DIVULGAÇÃO DE IMAGEM**

![](_page_44_Picture_1.jpeg)

![](_page_44_Picture_2.jpeg)

#### DECLARAÇÃO

A empresa Agropollo Comercial Agrícola Ltda., representada neste documento pelo Sr. Fabrício Gava, Procurador, autoriza a divulgação de informações e dados coletados em sua organização, na elaboração do Trabalho de Conclusão de Curso, intitulado: SISVAGRI: Sistema de Vendas de insumos agrícolas, realizado pelo acadêmico José Felipe Macedo da Silva, do curso de Sistema de Informação da Universidade Estadual de Goiás - Campus Posse, com objetivos de publicação e/ou divulgação em veículos acadêmicos.

Posse - GO, 12 de Novembro de 2018

Fabricio Gava

Procurador